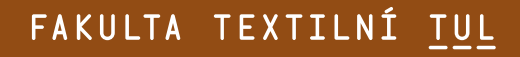

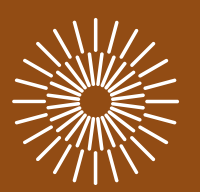

# **Calculations** input of calculations and results

Marcela Pechová Technická univerzita v Liberci, Studentská 1402/2, 46117 Liberec, Česká republika

marcela.pechova@tul.cz

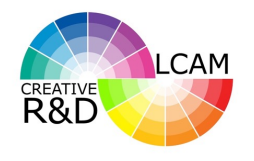

# EXAMPLE 1

v **Calculate the trichromatic coordinates** *x***,** *y***,** *z* **in the CIE XYZ for a color sample with tristimulus values** *X***,** *Y***,** *Z***.**

$$
X = 20 \nY = 40 \nZ = 10 \nY = ? \nZ = ?
$$

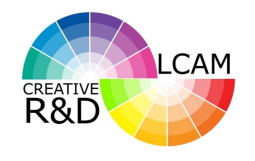

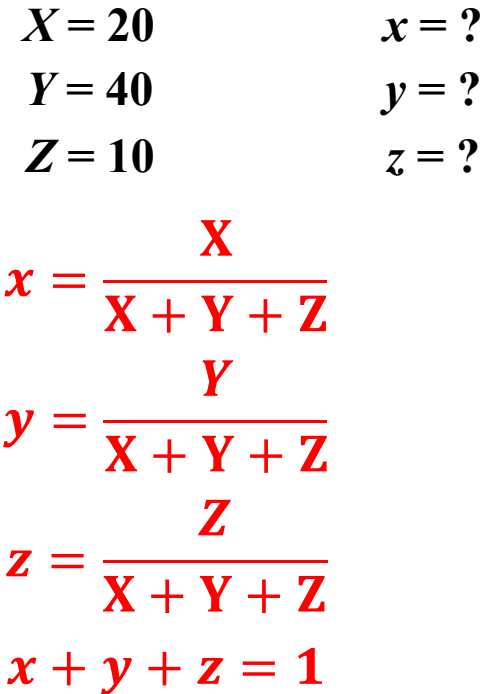

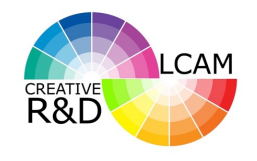

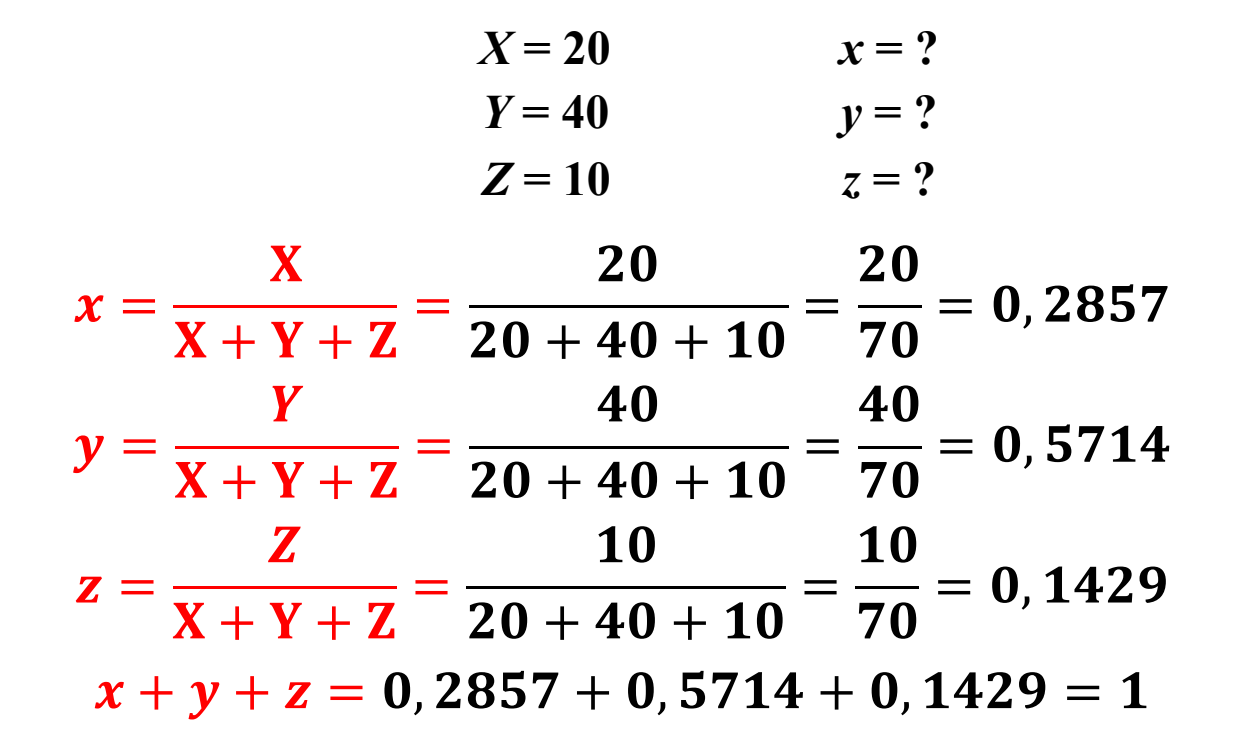

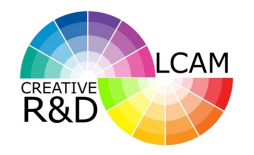

# **EXAMPLE 1**

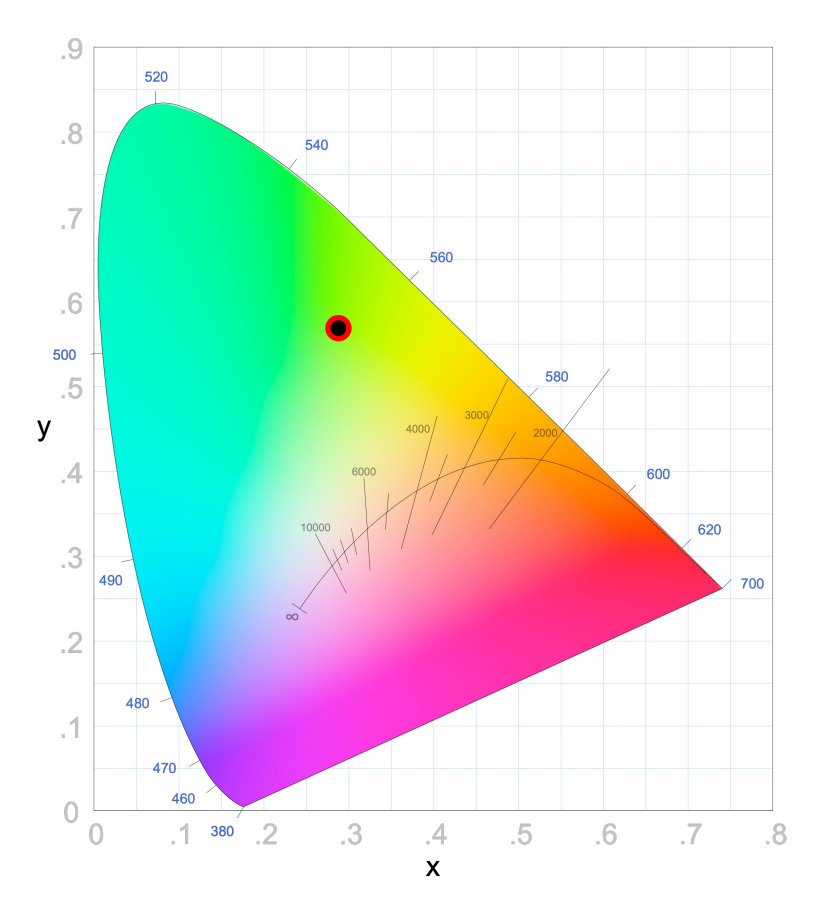

 $x = 0,2857$  $y = 0,5714$ 

FAKULTA TEXTILNÍ TUL

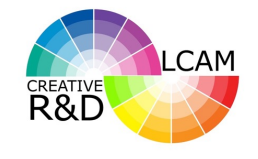

# EXAMPLE 2

v **Calculate the rectangular coordinates** *L\*u\*v\** **in the CIELUV color space for the sample with the tristimulus values** *X,Y,Z***.**

| $X = 25$ | $X_o = 94,81$  | $L^* = ?$ |
|----------|----------------|-----------|
| $Y = 30$ | $Y_o = 100$    | $u^* = ?$ |
| $Z = 18$ | $Z_o = 107,32$ | $v^* = ?$ |

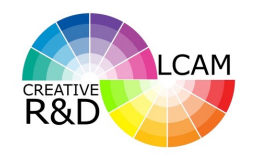

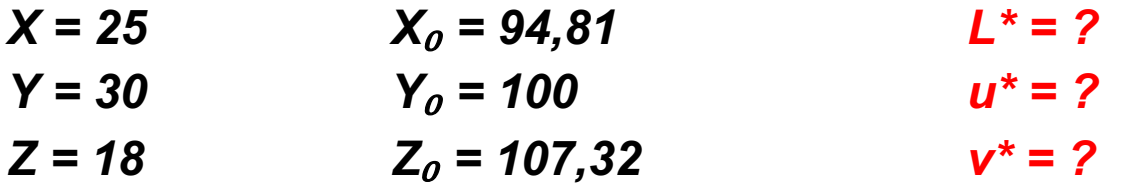

$$
u' = \frac{4X}{X + 15Y + 3Z}
$$

$$
v' = \frac{9Y}{X + 15Y + 3Z}
$$

$$
u_0 = \frac{4X_0}{X_0 + 15Y_0 + 3Z_0}
$$

$$
v_0 = \frac{9Y_0}{X_0 + 15Y_0 + 3Z_0}
$$

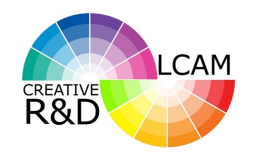

#### **EXAMPLE 2**

 $X = 25$  $X_0 = 94,81$  $L^* = ?$  $Y_o = 100$  $Y = 30$  $u^* = ?$  $Z = 18$  $Z_0$  = 107,32  $v^* = ?$ 

$$
u' = \frac{4X}{X + 15Y + 3Z} = \frac{4 \cdot 25}{25 + 15 \cdot 30 + 3 \cdot 18} = \frac{100}{529} = 0,1890
$$
  

$$
v' = \frac{9Y}{X + 15Y + 3Z} = \frac{9 \cdot 30}{25 + 15 \cdot 30 + 3 \cdot 18} = \frac{270}{529} = 0,5104
$$
  

$$
u_0 = \frac{4X_0}{X_0 + 15Y_0 + 3Z_0} = \frac{4 \cdot 94,81}{94,81 + 15 \cdot 100 + 3 \cdot 107,32} = \frac{379,24}{1916,77} = 0,1979
$$
  

$$
v_0 = \frac{9Y_0}{X_0 + 15Y_0 + 3Z_0} = \frac{9 \cdot 100}{94,81 + 15 \cdot 100 + 3 \cdot 107,32} = \frac{900}{1916,77} = 0,4695
$$

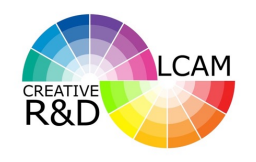

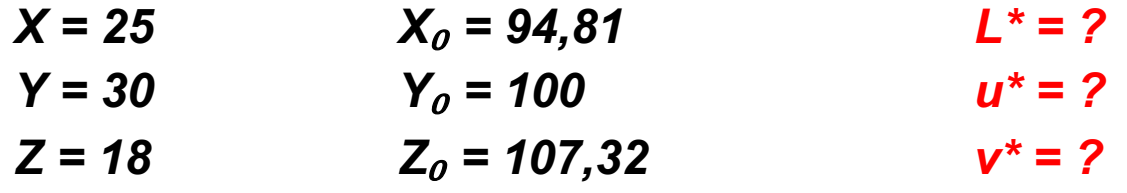

$$
L^* = 116 \sqrt[3]{\frac{Y}{Y_0}} - 16
$$
  

$$
u^* = 13L^*(u' - u_0)
$$
  

$$
v^* = 13L^*(v' - v_0)
$$

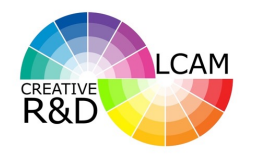

#### EXAMPLE 2

 $X = 25$   $X_0 = 94,81$   $L^* = ?$  $Y = 30$   $Y_0 = 100$   $u^* = ?$  $Z = 18$   $Z_0 = 107,32$   $v^* = ?$ 

$$
L^* = 116 \sqrt[3]{\frac{Y}{Y_0} - 16} = 116 \cdot \sqrt[3]{\frac{30}{100} - 16} = 61,6542
$$
  

$$
u^* = 13L^*(u' - u_0) = 13 \cdot 61,6542 \cdot (0,1890 - 0,1979) = -7,0675
$$
  

$$
v^* = 13L^*(v' - v_0) = 13 \cdot 61,6542 \cdot (0,5104 - 0,4695) = 32,7471
$$

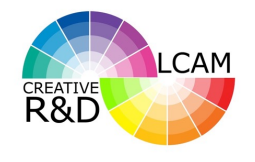

# EXAMPLE 3

v **Calculate the rectangular coordinates** *L\*a\*b\** **in the CIELAB color space for the sample with the tristimulus values** *X,Y,Z***.**

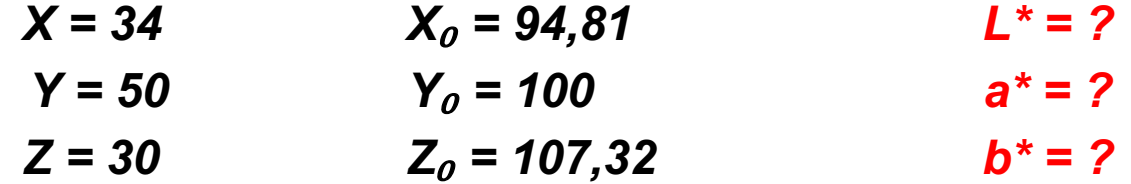

# EXAMPLE 3

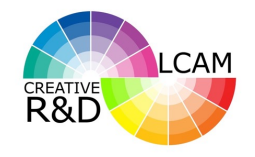

#### **Tree-power transformation**

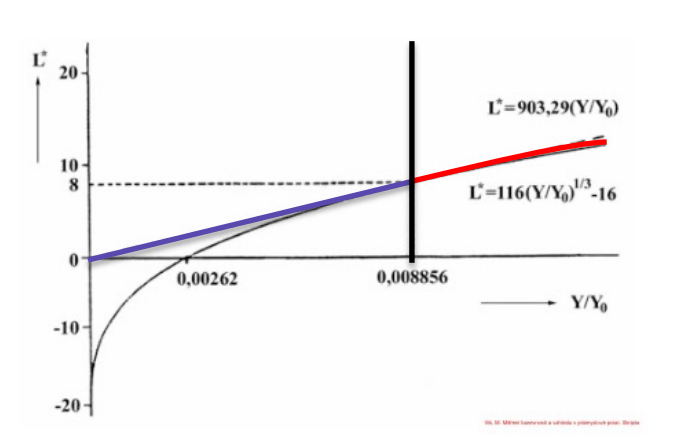

$$
\frac{Y}{Y_0} > 0,008856 \qquad \qquad Y^* = \left(\frac{Y}{Y_0}\right)
$$

 $1/3$ 

**Linear transformation**

$$
\frac{Y}{Y_0} \leq 0,008856 \qquad \qquad Y^* = 7,787 \frac{Y}{Y_0} + 0,138
$$

# EXAMPLE 3

**Tree -power transformation**

**Linear transformation**

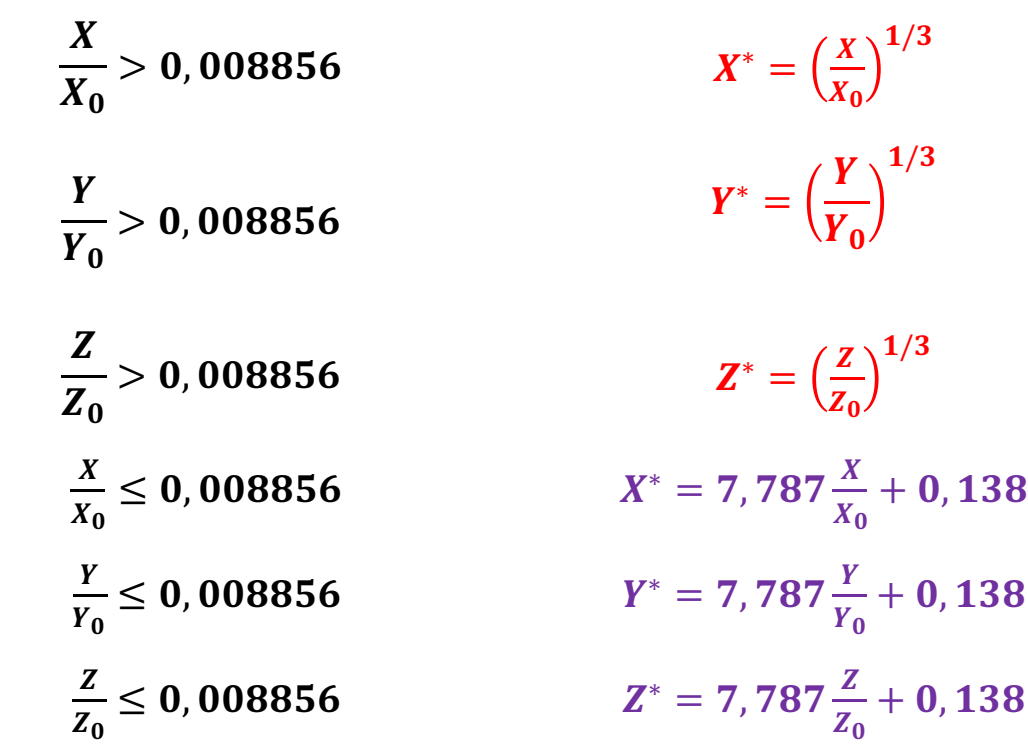

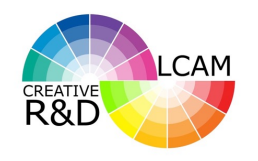

**LCAM CREATIVE** 

**Calculations** 

$$
L^* = 116 \sqrt[3]{\frac{Y}{Y_0}} - 16
$$

$$
a^*=500\cdot(X^*-Y^*)
$$

$$
b^*=200\cdot(Y^*-Z^*)
$$

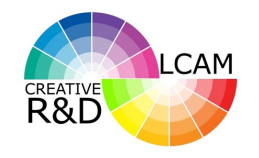

$$
L^* = 116 \cdot \sqrt[3]{\frac{Y}{Y_0}} - 16 = 116 \cdot \sqrt[3]{\frac{50}{100}} - 16 = 76,0693
$$
  

$$
a^* = 500 \cdot (X^* - Y^*) = 500 \cdot (0,7105 - 0,7939) = -41,6187
$$
  

$$
b^* = 200 \cdot (Y^* - Z^*) = 200 \cdot (0,7939 - 0,6539) = 27,9695
$$

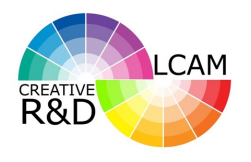

# EXAMPLE 4

- v **Calculate the color difference** ∆∗**between sample (batch) and standard using coordinates** *L\*a\*b\** **from CIELAB color space.**
- v **Calculate the difference in lightness** ∆<sup>L</sup> ∗ **, in choma** ∆∗ **and in hue** ∆∗ **in cylindrical space CIELCH color space and all differences express verbally.**

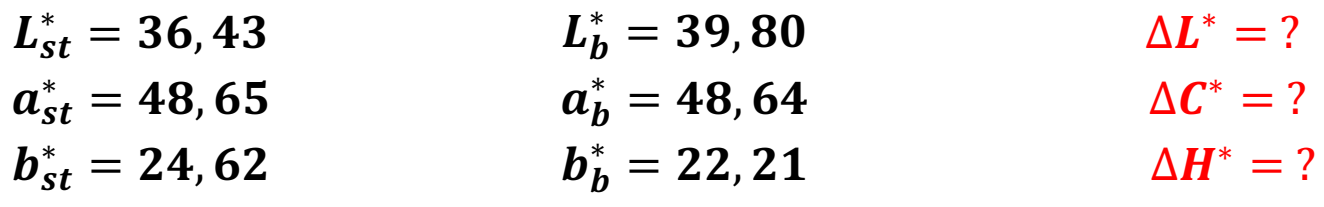

 $\Delta E^* = ?$  $\Delta a^* = ?$  $\Delta b^* = ?$ 

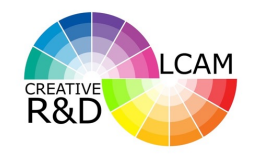

#### EXAMPLE 4

| $L_{st}^* = 36,43$ | $L_b^* = 39,80$ |
|--------------------|-----------------|
| $a_{st}^* = 48,65$ | $a_b^* = 48,64$ |
| $b_{st}^* = 24,62$ | $b_b^* = 22,21$ |

 $\Delta E^* = \sqrt{(\Delta L^*)^2 + (\Delta a^*)^2 + (\Delta b^*)^2}$  $\Delta \boldsymbol{a}^* = \boldsymbol{a}^*_{batch} - \boldsymbol{a}^*_{standard}$  $\Delta L^* = L^*_{batch} - L^*_{standard}$ 

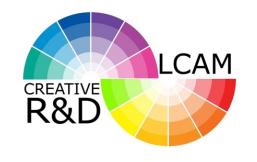

#### EXAMPLE 4

 $L_{st}^* = 36,43$   $L_{vz}^*$  $v_z^* = 39,80$  $a_{st}^* = 48,65$   $a_{vz}^*$  $_{vz}^* = 48,64$  $b_{st}^* = 24,62$   $b_{vz}^*$  $v_z^* = 22, 21$ 

 $\Delta L^* = L_{batch}^* - L_{standard}^* = 39,80 - 36,43 = 3,37$ 

$$
\Delta a^* = a^*_{batch} - a^*_{standard} = 48,64 - 48,65 = -0,01
$$

$$
\Delta b^* = b^*_{batch} - b^*_{standard} = 22,21 - 24,62 = -2,41
$$

$$
\Delta E^* = \sqrt{(\Delta L^*)^2 + (\Delta a^*)^2 + (\Delta b^*)^2} = \sqrt{(3,37)^2 + (-0,01)^2 + (-2,41)^2}
$$
  
=  $\sqrt{17,1651} = 4,1431$ 

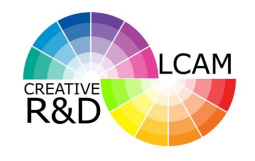

| $L_{st}^* = 36,43$ | $L_b^* = 39,80$ |
|--------------------|-----------------|
| $a_{st}^* = 48,65$ | $a_b^* = 48,64$ |
| $b_{st}^* = 24,62$ | $b_b^* = 22,21$ |

$$
C^* = \sqrt{(a^*)^2 + (b^*)^2}
$$
  
\n
$$
C^*_{batch} = \sqrt{(a^*_{batch})^2 + (b^*_{batch})^2} = \sqrt{(48,64)^2 + (22,21)^2} = 53,4709
$$
  
\n
$$
C^*_{standard} = \sqrt{(a^*_{standard})^2 + (b^*_{standard})^2} = \sqrt{(48,65)^2 + (24,62)^2} = 54,5249
$$
  
\n
$$
\Delta C^* = C^*_{batch} - C^*_{standard} = 53,4709 - 54,5249 = -1,0541
$$

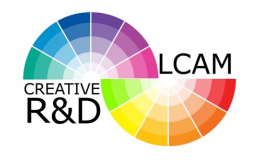

#### EXAMPLE 4

$$
h_{ab} = \arctan\left(\frac{b^*}{a^*}\right)
$$

$$
h_{ab,b} = \arctan\left(\frac{22,21}{48,64}\right) = 0,4283
$$

$$
h_{ab,st} = \arctan\left(\frac{24,62}{48,65}\right) = 0,4685
$$

 $\Delta h_{ab} = h_{ab,b} - h_{ab,st} = 0,4283 - 0,4685 = -0,0401$ 

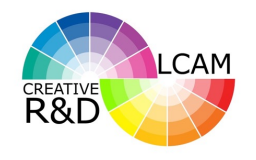

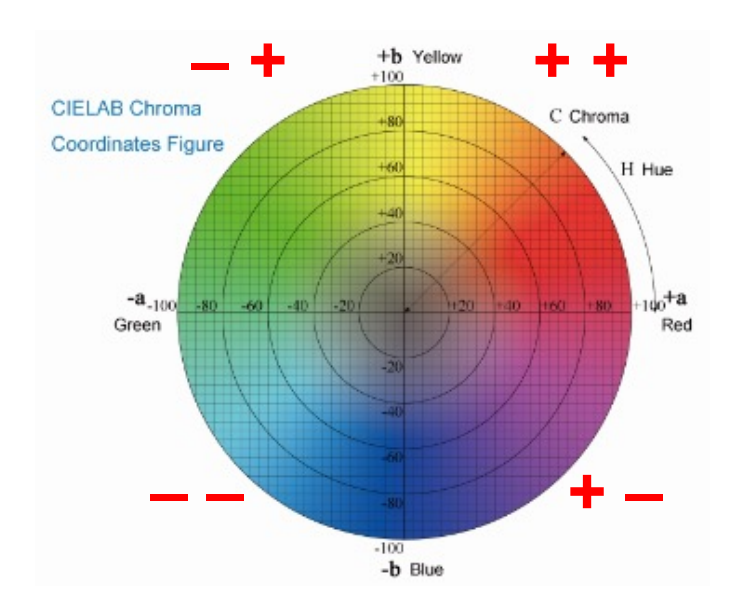

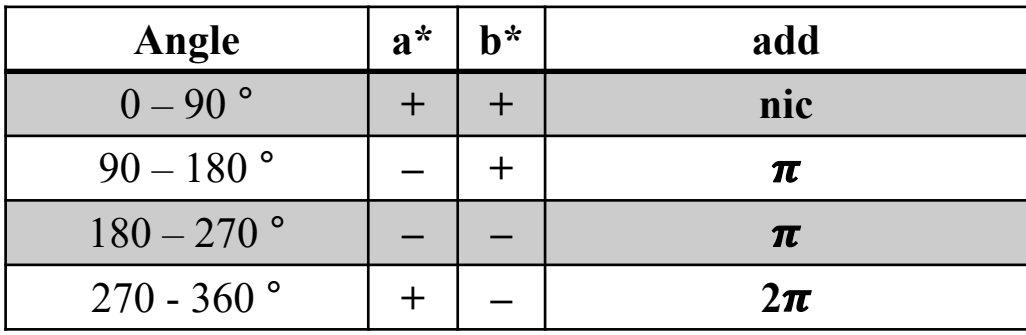

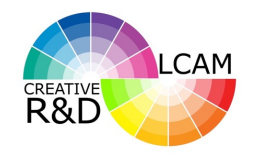

$$
\Delta H^* = 2 \cdot \sqrt{C_b^* C_{st}^*} \, sin\left(\frac{\Delta h_{ab}}{2}\right)
$$

$$
\Delta H^* = 2 \cdot \sqrt{53,4709 \cdot 54,5249} \sin \left( \frac{-0,0401}{2} \right) = -2,1673
$$

$$
\Delta H^* = \sqrt{(\Delta E)^2 - (\Delta C^*)^2 - (\Delta L^*)^2}
$$
  
=  $\sqrt{(4,1431)^2 + (-1,0541)^2 + 3,37^2} = \sqrt{4,6972} = 2,1673$ 

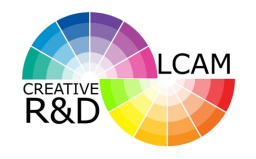

$$
h_{ab,b} = \arctan\left(\frac{22,21}{48,64}\right) = 0,4283 \cdot \frac{180}{\pi} = 24,5424
$$

$$
h_{ab,st} = \arctan\left(\frac{24,62}{48,65}\right) = 0,4685 \cdot \frac{180}{\pi} = 26,8423
$$

$$
\Delta h_{ab} = h_{ab,b} - h_{ab,st} = -2,2999
$$

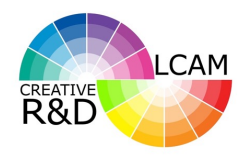

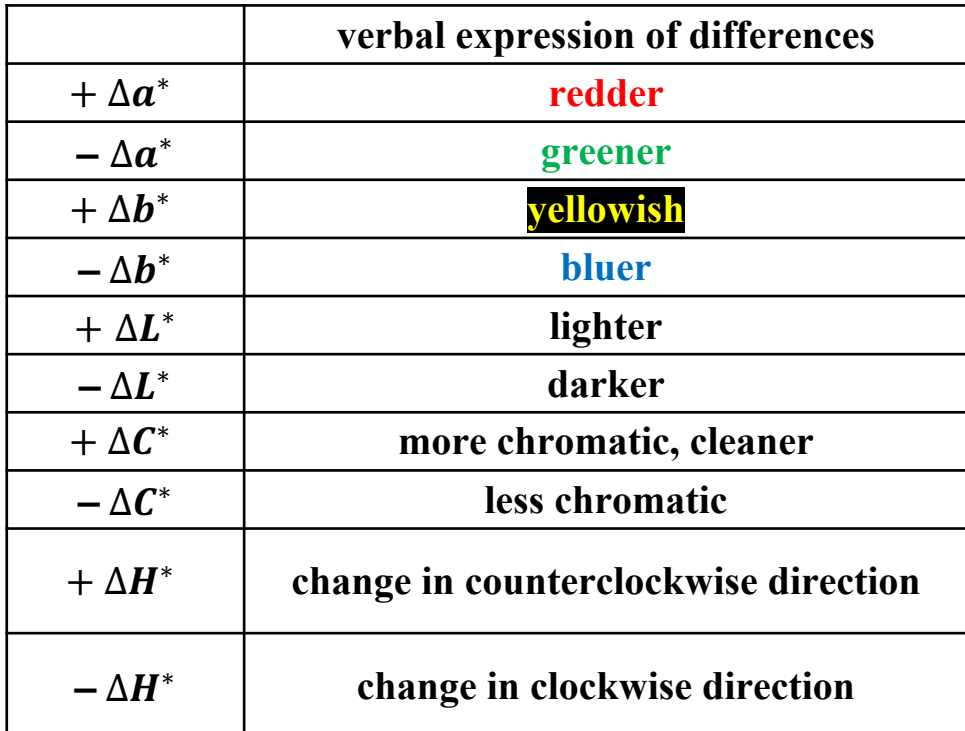

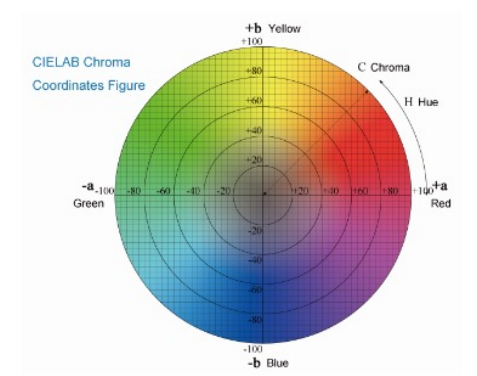

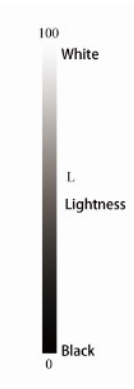

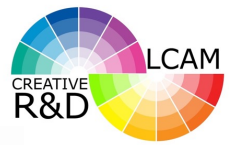

+b Yellow  $+100$ CIELAB Chroma C Chroma  $+80$ Coordinates Figure  $+60$ H Hue  $+20$  $+10^{+a}$  $-a$ <sub>-100</sub> -80  $-60$  $-40$ 140 160 180  $-201$  $+20$ Green Red  $-100$ -b Blue

EXAMPLE 4

standard sample (batch)

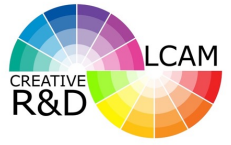

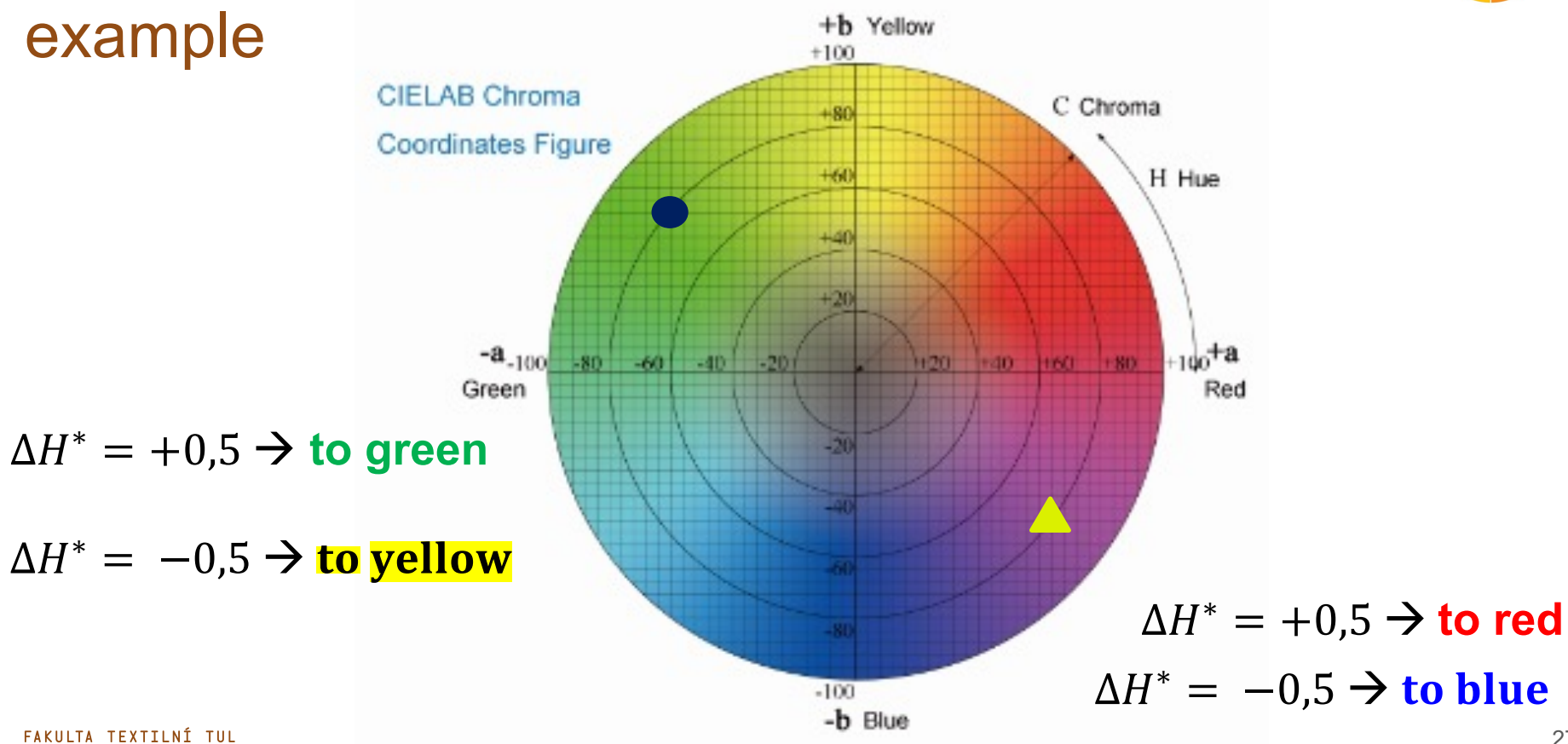

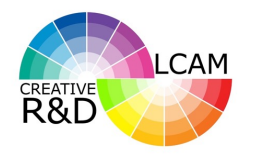

# EXAMPLE 5

**<del>☆</del>** Calculate the CIE whiteness W<sub>CIE</sub> a CIE tint T<sub>CIE</sub> (tint) for sample with **tristimulus values.**

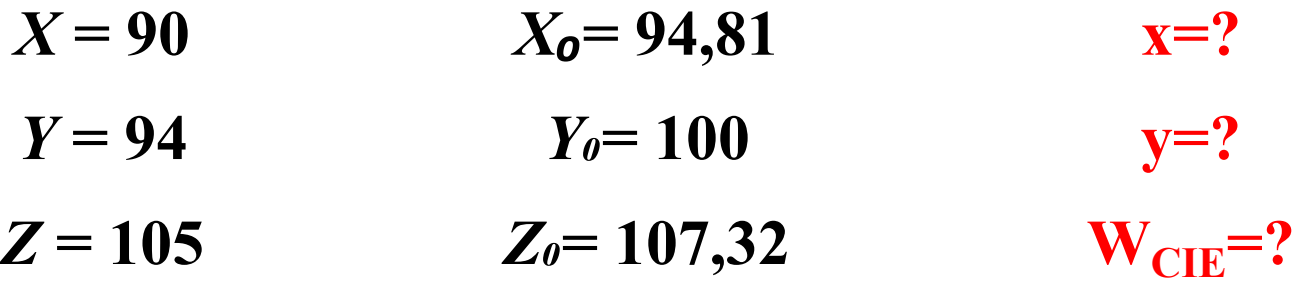

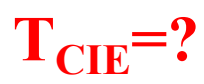

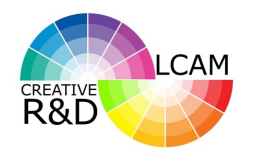

$$
W_{CIE} = Y + 800 \cdot (x_0 - x) + 1700 \cdot (y_0 - y)
$$

$$
T_{CIE} = 900 \cdot (x_0 - x) - 650 \cdot (y_0 - y)
$$

$$
x = \frac{X}{X + Y + Z}
$$

$$
y = \frac{Y}{X + Y + Z}
$$

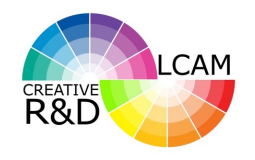

# **FXAMPLE 5**

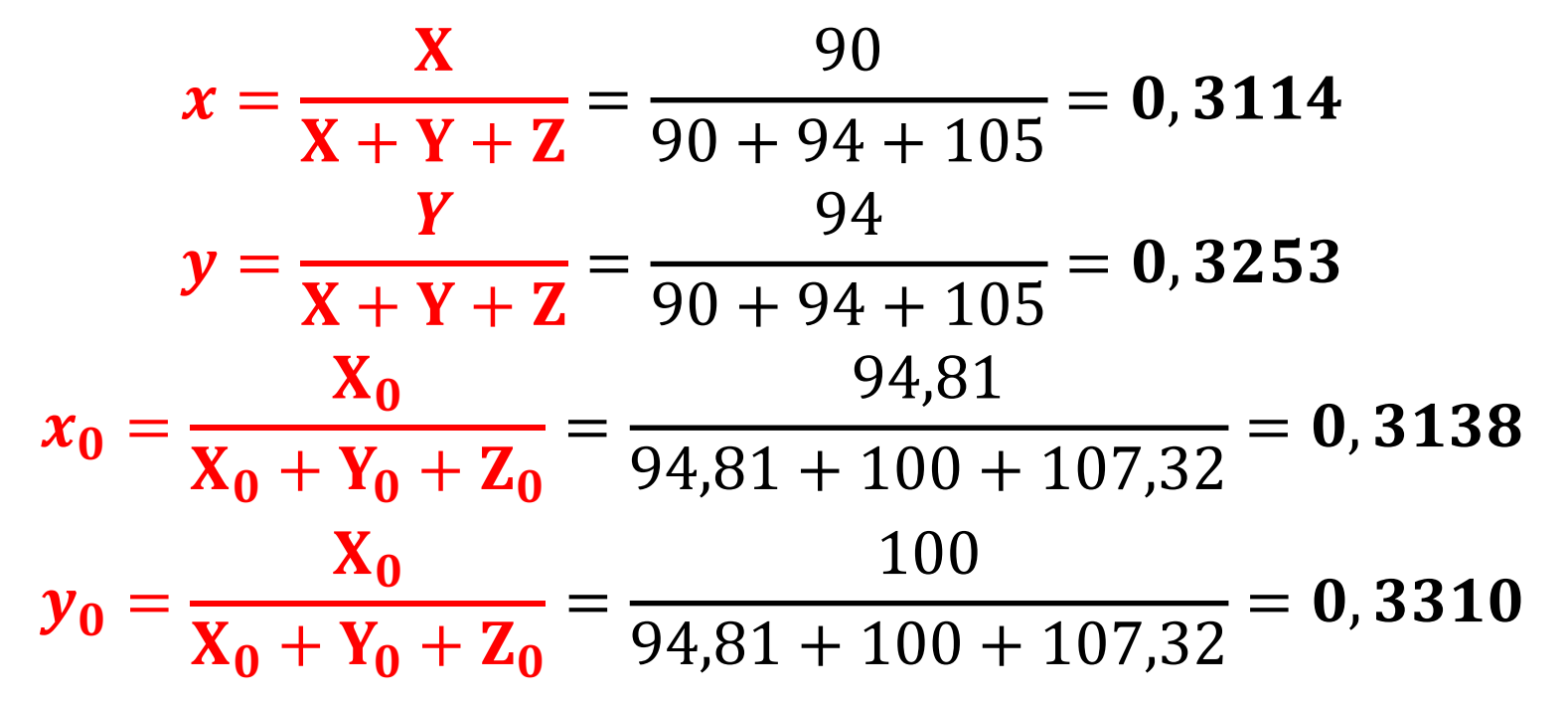

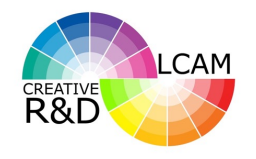

# EXAMPLE 5

 $W_{CIE} = Y + 800 \cdot (x_0 - x) + 1700 \cdot (y_0 - y)$  $= 94 + 800 \cdot (0,3138 - 0,3114) + 1700 \cdot (0,3310 - 0,3253)$  $= 105,6398$ 

$$
T_{CIE} = 900 \cdot (x_0 - x) - 650 \cdot (y_0 - y)
$$
  
= 900 \cdot (0,3138 - 0,3114) - 650 \cdot (0,3310 - 0,3253)  
=-1,5725

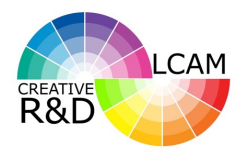

**EXAMPLE 5** 

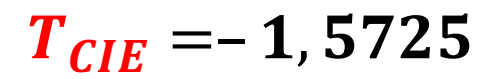

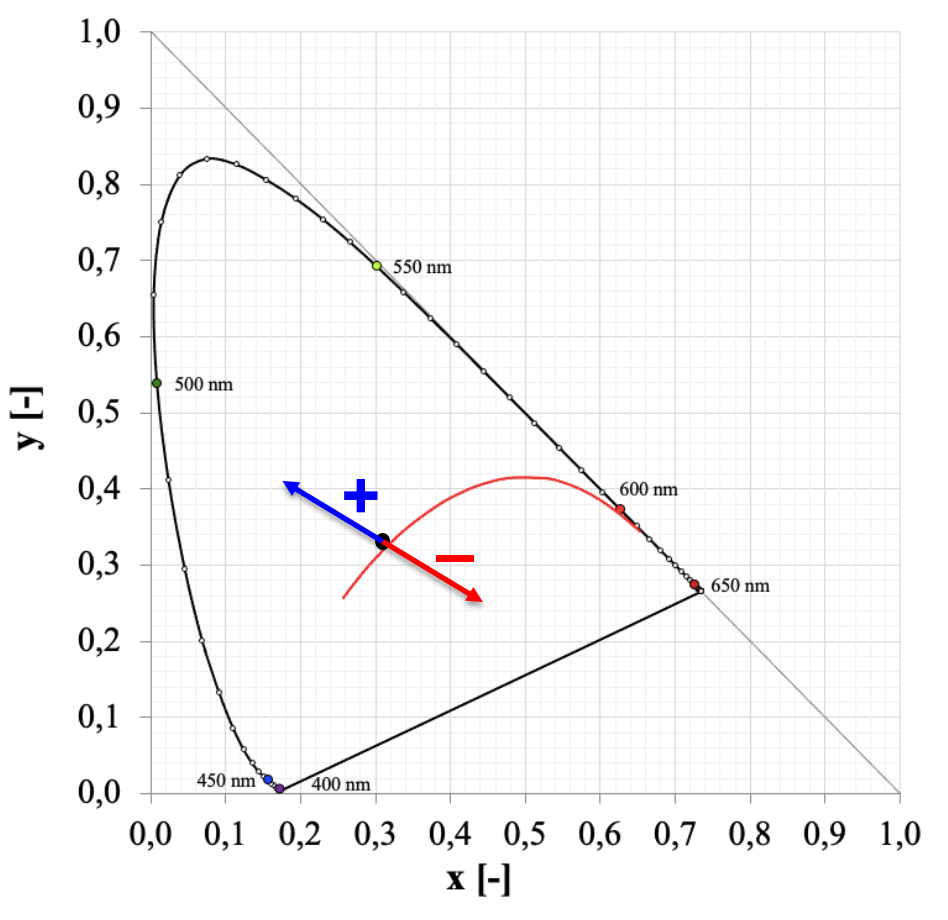

FAKULTA TEXTILNÍ TUL

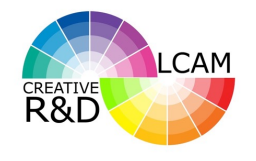

# EXAMPLE 6

v **Calculate the difference between the values of the Kubelka–Munk function for the standard and sample (batch).**

$$
R_{st} = 60\%
$$
  
\n
$$
R_b = 40\%
$$
  
\n
$$
K / S_{st} = ?
$$
  
\n
$$
K / S_b = ?
$$
  
\n
$$
\Delta K / S = ?
$$

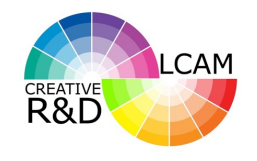

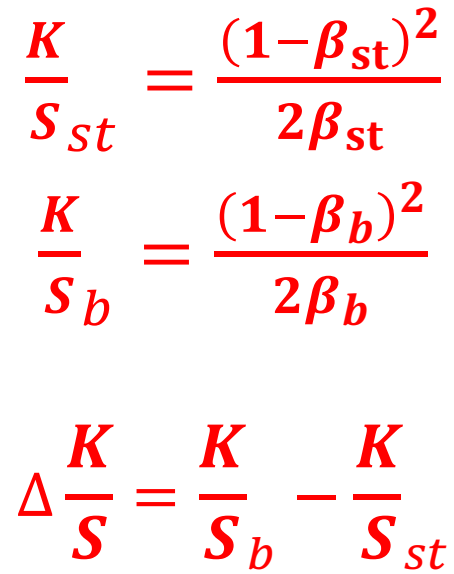

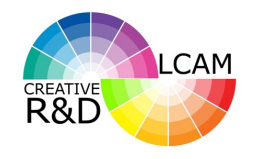

$$
\frac{K}{S_{st}} = \frac{(1 - \beta_{st})^2}{2 \cdot \beta_{st}} = \frac{(1 - 0.6)^2}{2 \cdot 0.6} = 0,1333
$$
  

$$
\frac{K}{S_b} = \frac{(1 - \beta_b)^2}{2 \cdot \beta_b} = \frac{(1 - 0.4)^2}{2 \cdot 0.4} = 0,4500
$$
  

$$
\Delta \frac{K}{S} = \frac{K}{S_b} - \frac{K}{S_{st}} = 0.45 - 0.1333 = 0,3167
$$

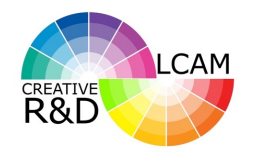

# EXAMPLE 7

v **Calculate the excitation (coordinate) purity pE for hue with the coordinates given in the table together with the white point of CIE D65 (W)** and the corresponding purest color of this hue  $(F_1)$ .

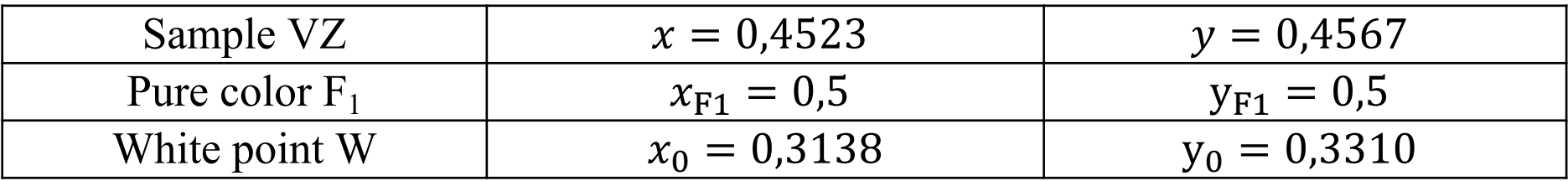

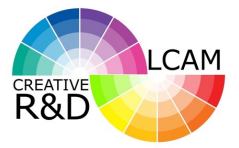

**EXAMPLE 7** 

$$
p_{Ey} = \frac{y - y_0}{y_{F1} - y_0} = \frac{a}{b}
$$

$$
p_{Ex} = \frac{x - x_0}{x_{F1} - x_0} = \frac{a}{b}
$$

 $p_{Ex} = p_{Ey}$ 

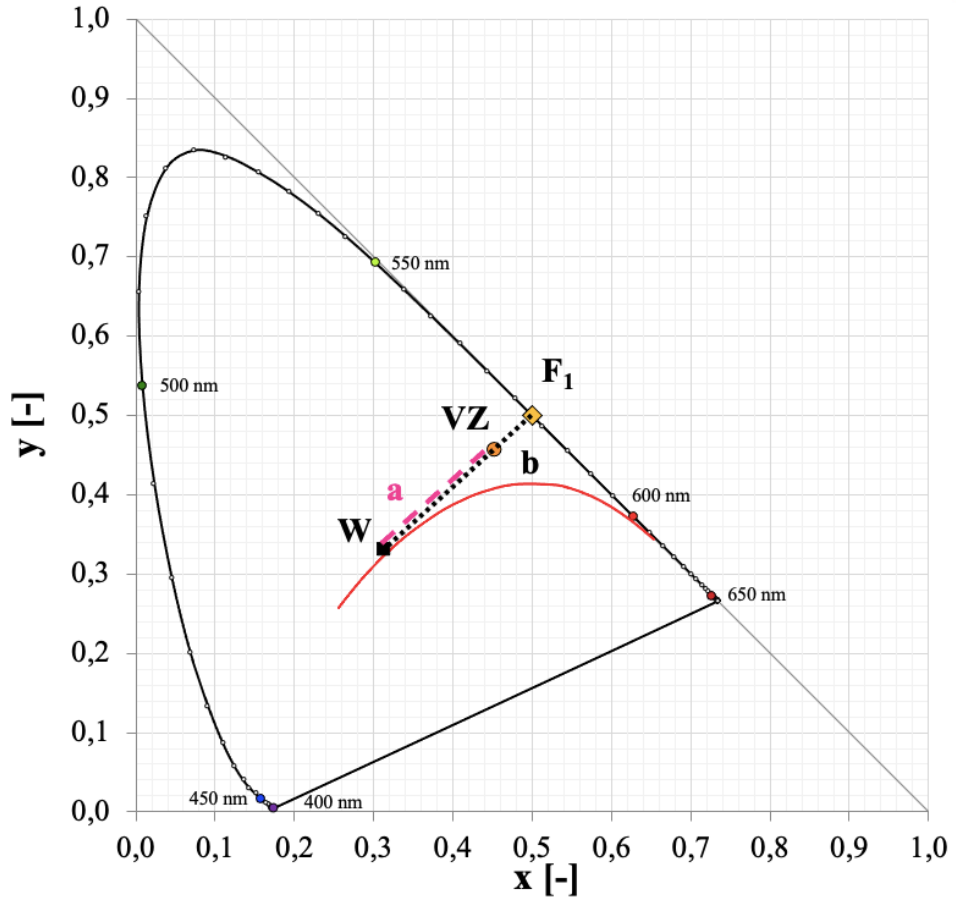

FAKULTA TEXTILNÍ TUL

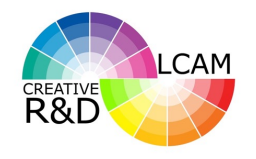

$$
p_{Ey} = \frac{y - y_0}{y_{F1} - y_0} = \frac{0,4567 - 0,3310}{0,5 - 0,3310} = 0,7438
$$
  

$$
p_{Ex} = \frac{x - x_0}{x_{F1} - x_0} = \frac{0,4523 - 0,3138}{0,5 - 0,3138} = 0,7438
$$

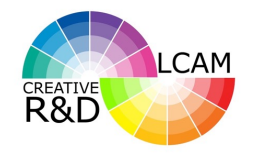

# EXAMPLE 8

v **Calculate the maximum wavelength λmax (nm) of the maximum spectral density of the emission from an absolute blackbody at 7500 °C from Wien's displacement law. The value of Wien's displacement constant is =0,002896 mK.**

$$
\lambda_{max}=\frac{b}{T}
$$

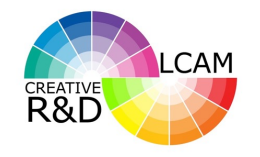

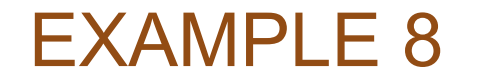

#### $7500 °C$   $7500 + 273, 15 = 7773, 15 K$

$$
\lambda_{max} = \frac{b}{T} = \frac{0,002896}{7773,15} = 3,7256 \cdot 10^{-7} m
$$

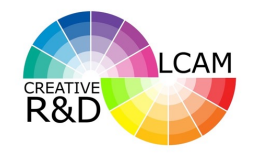

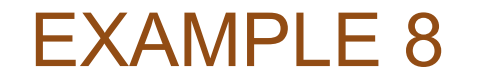

#### $7500 °C$   $7500 + 273, 15 = 7773, 15 K$

$$
\lambda_{max} = \frac{b}{T} = \frac{0.002896}{7773,15} = 3.7256 \cdot 10^{-7} m
$$

 $\lambda_{max} = 3.7256 \cdot 10^{-7} m \rightarrow 3.7256 \cdot 10^{-7} \cdot 10^{+9} = 372.56 nm$ 

$$
\lambda_{max}=373\ nm
$$

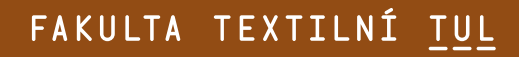

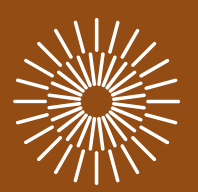

# Thank you for attention

Marcela Pechová Technická univerzita v Liberci, Studentská 1402/2, 46117 Liberec, Česká republika

marcela.pechova@tul.cz